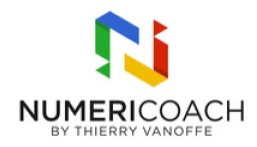

#### Looker Studio - Niveau 5 : Parcours RH 1 jour 4 heures Programme de formation

### Public visé

Dirigeant, Responsable, Service IT, comptables, achats ..

# Pré-requis

Posséder les compétences équivalentes à Google Sheets niveau 3 Posséder les compétences de Looker Studio niveau 4

# Description / Contenu

EFFECTUER UNE ANALYSE GÉNÉRALE DE BDD ENTREPRISE : Connecter des bases de données Sheets Vérifier les types de données Créer, dupliquer et configurer des graphiques Créer des combinaisons de données

ANALYSER ET COMPARER DES DONNÉES RH DANS LOOKER STUDIO : Créer des listes déroulantes de filtrage Créer des champs calculés Inclure des champs calculés dans une combinaison de données existante Créer des filtres Inclure des filtres aux graphiques Analyser des données RH à différentes échelles : par employé, par département, par région, etc. dans Looker Studio Créer de nouvelles combinaisons de données Analyser des graphiques de série temporelles à lignes et à barres Créer un sélecteur de plages de dates

# Modalités pédagogiques

Rapports théoriques et cas pratiques

### Moyens et supports pédagogiques

Alternance de démonstration du formateur et de cas pratique Support de formation et fichier d'exercice / cas pratique fourni

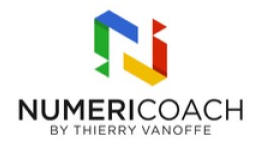

#### Modalités d'évaluation et de suivi

Fichier d'exercice validé par le formateur Auto-évaluation de l'atteinte des objectifs par le stagiaire Enquête de satisfaction